## **Q&A Report**

Jul 05, 2022

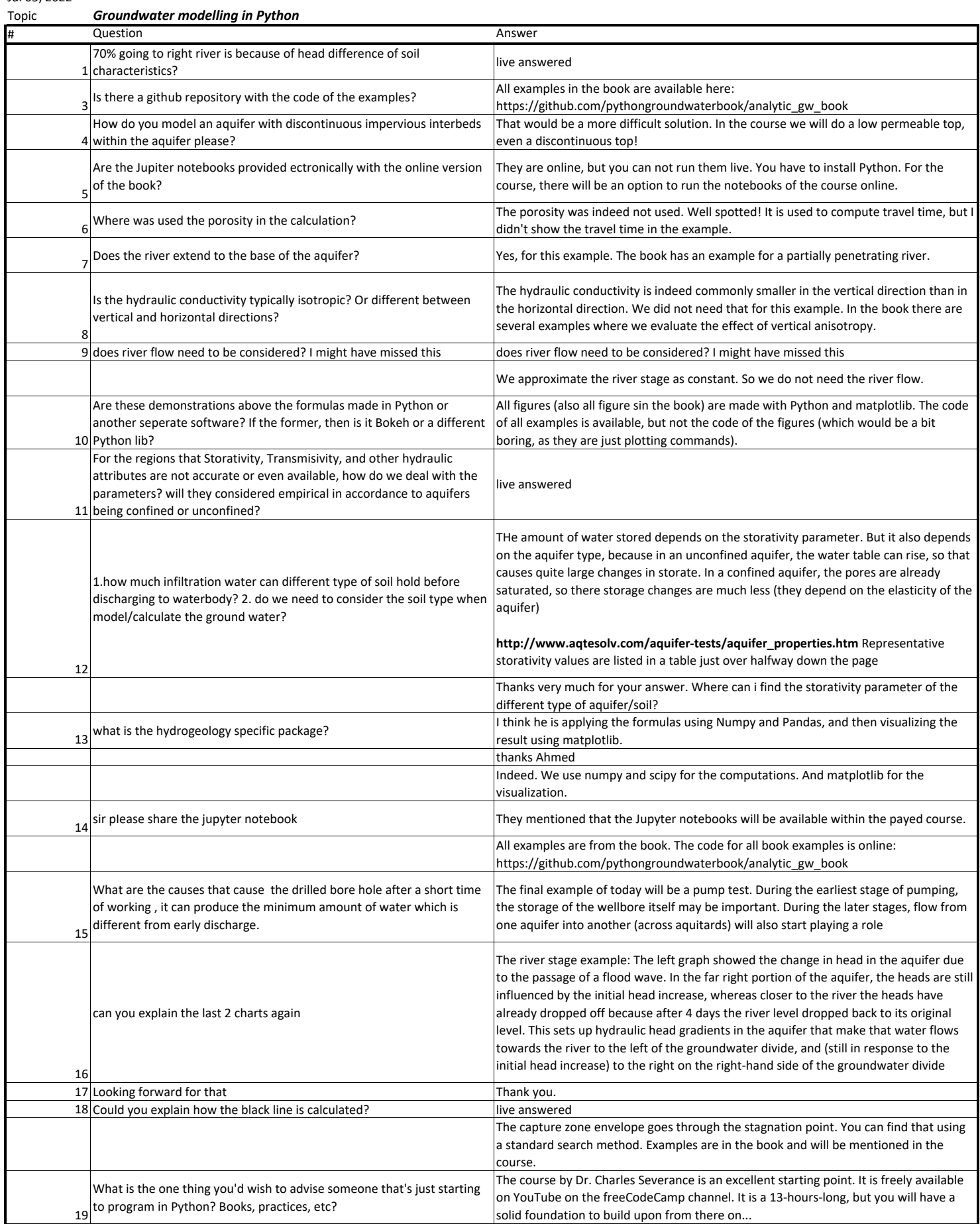

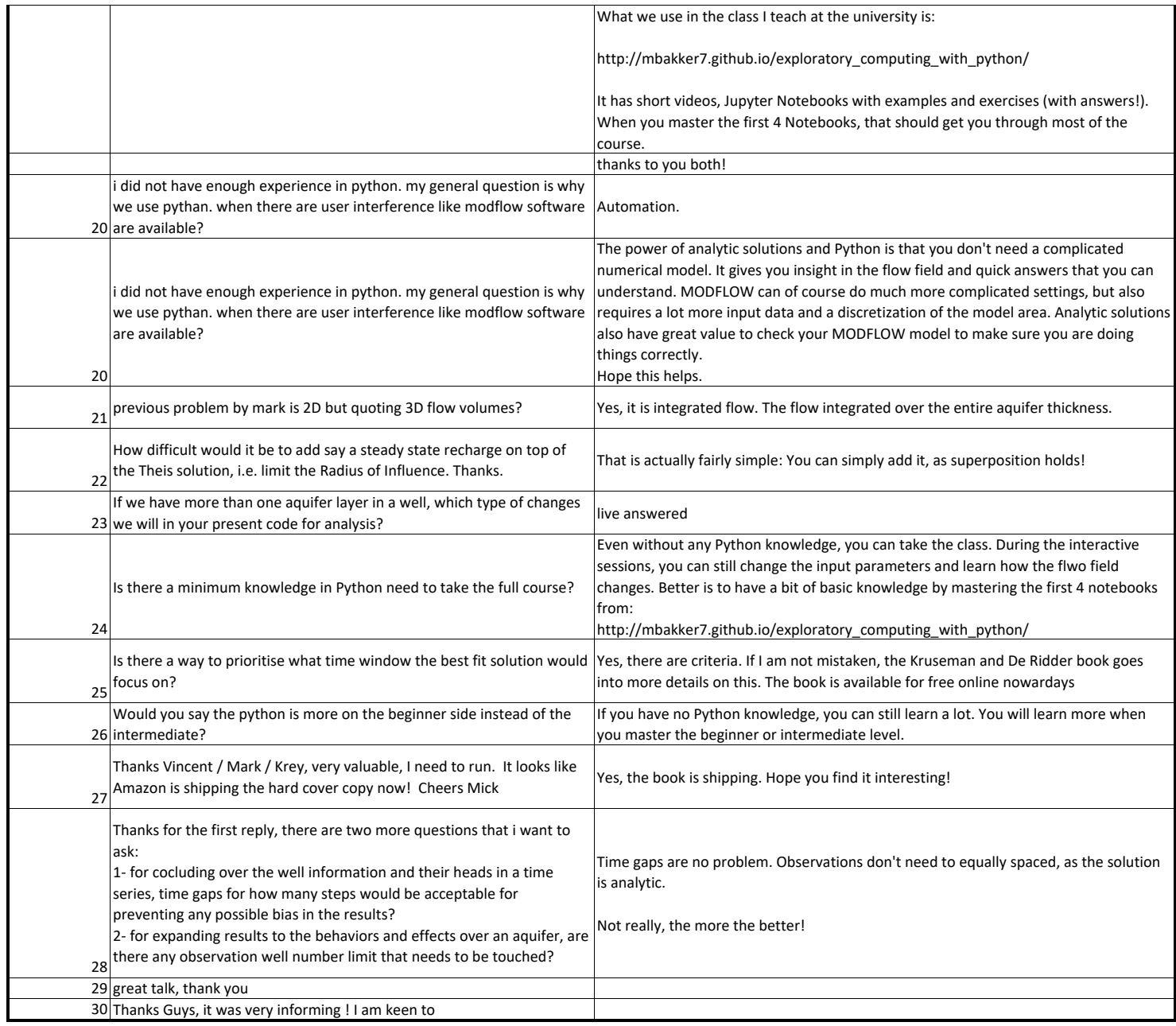